# Pro|ENGINEER *®* W I L D F I R E*™* 3.0 Advanced Tutorial

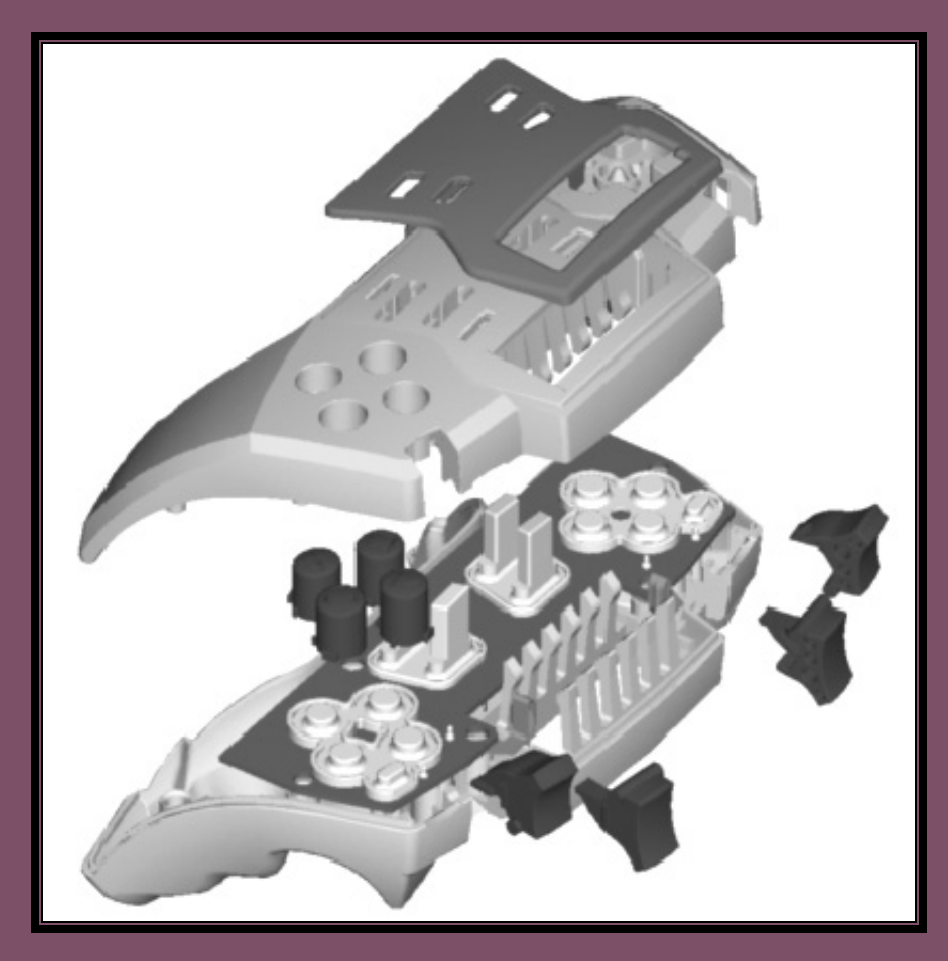

Roger Toogood, Ph.D., P. Eng.<br>Mechanical Engineering mechanical Engineering<br>Mellniversity of Alberta

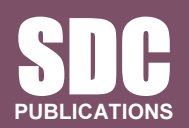

Schroff Development Corporation

www.schroff.com

#### TABLE OF CONTENTS

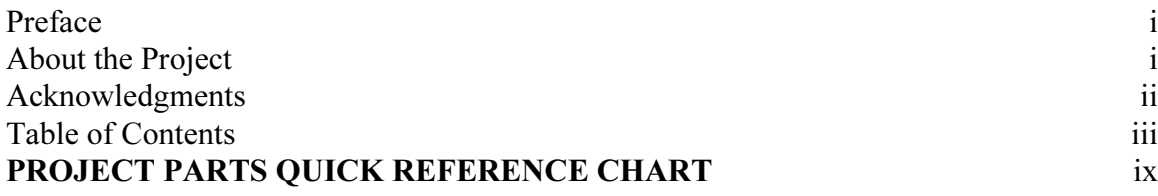

#### Lesson 1 : The Pro/E Interface and Customization

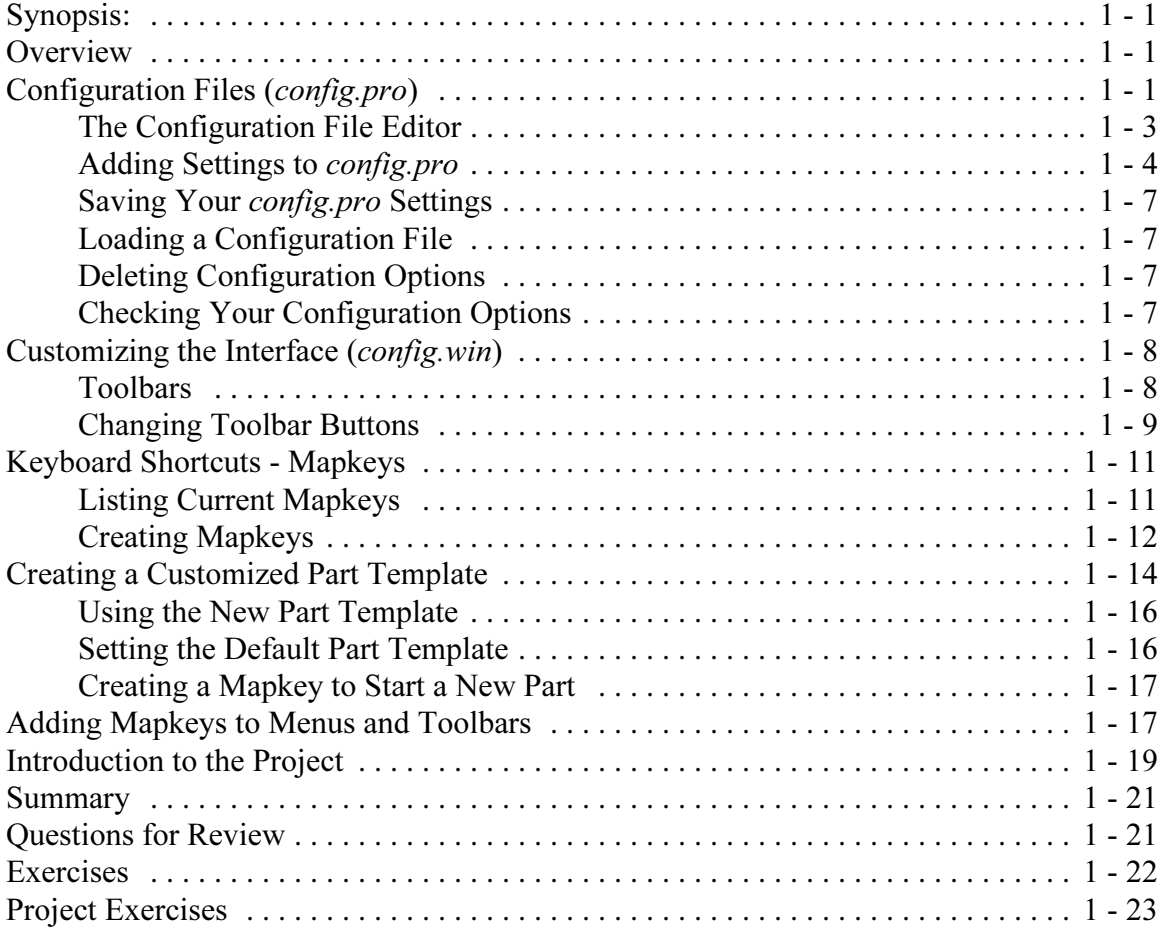

## Lesson 2 : Helical and Variable Section Sweeps

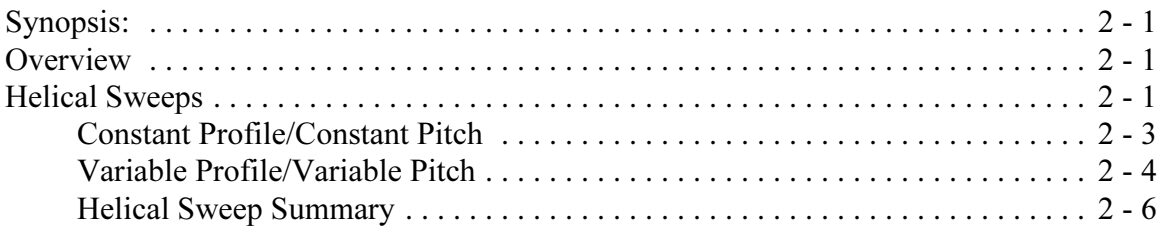

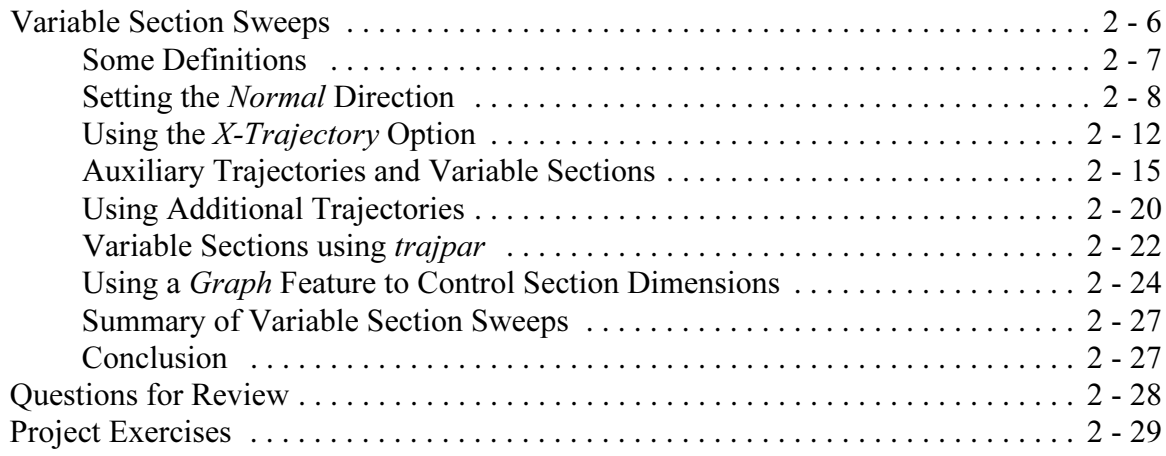

#### Lesson 3 : Advanced Rounds and Tweaks

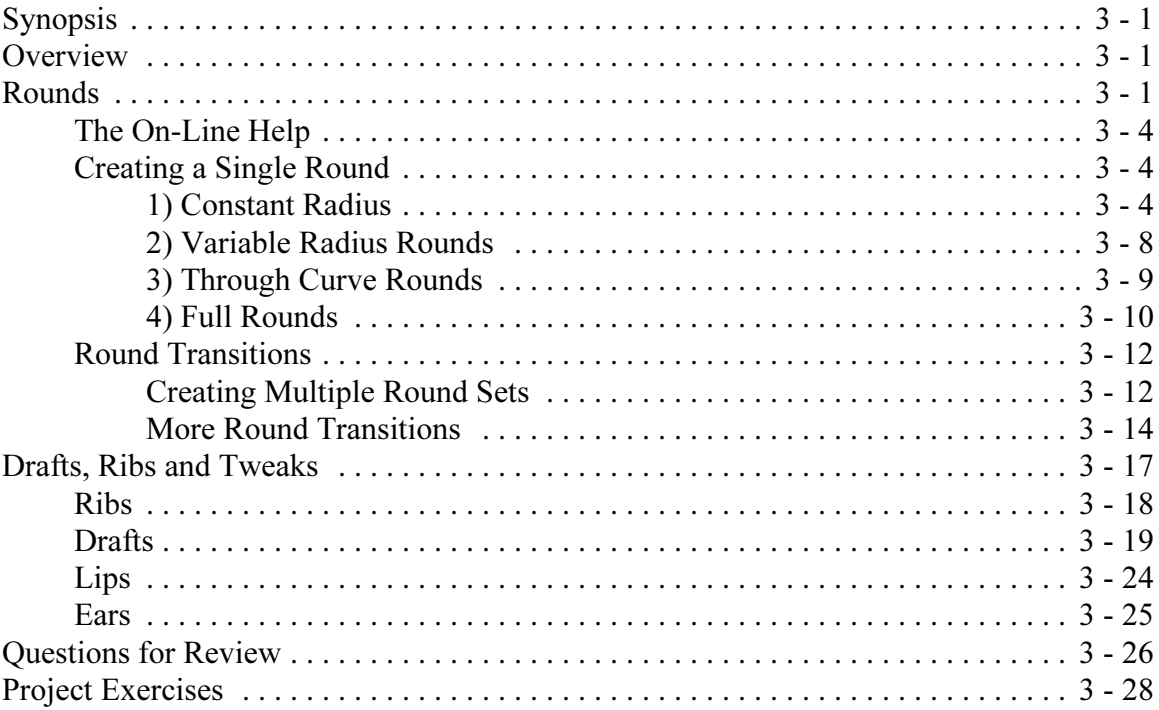

# Lesson 4 : Patterns and Family Tables

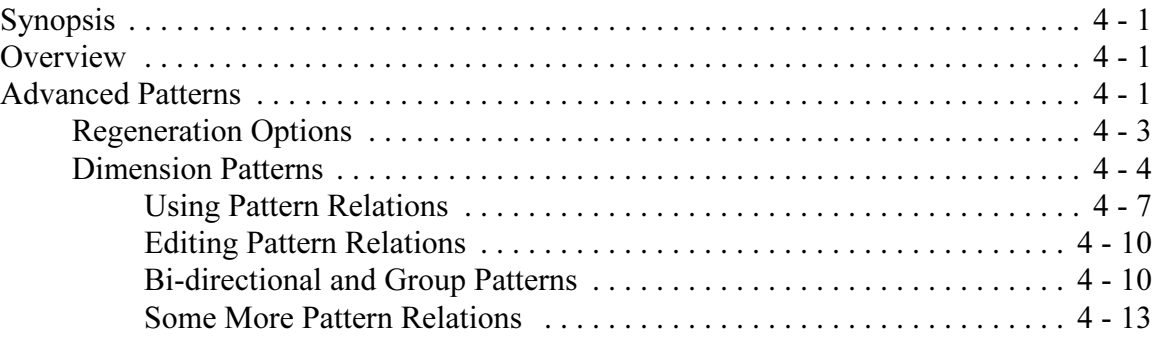

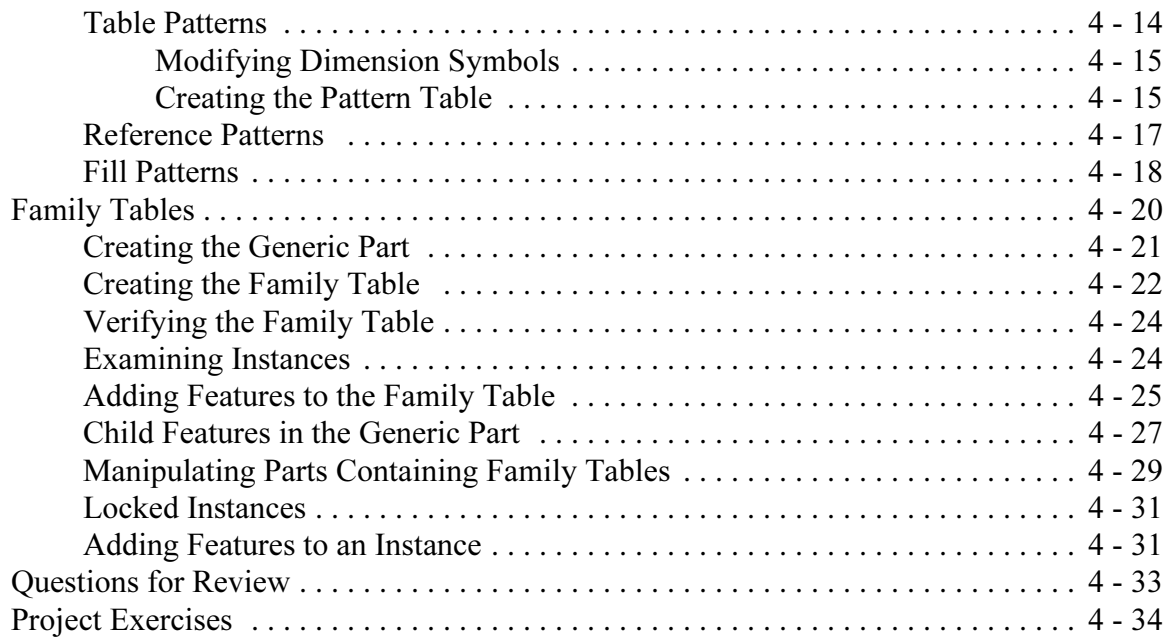

## Lesson 5 : User Defined Features (UDF's)

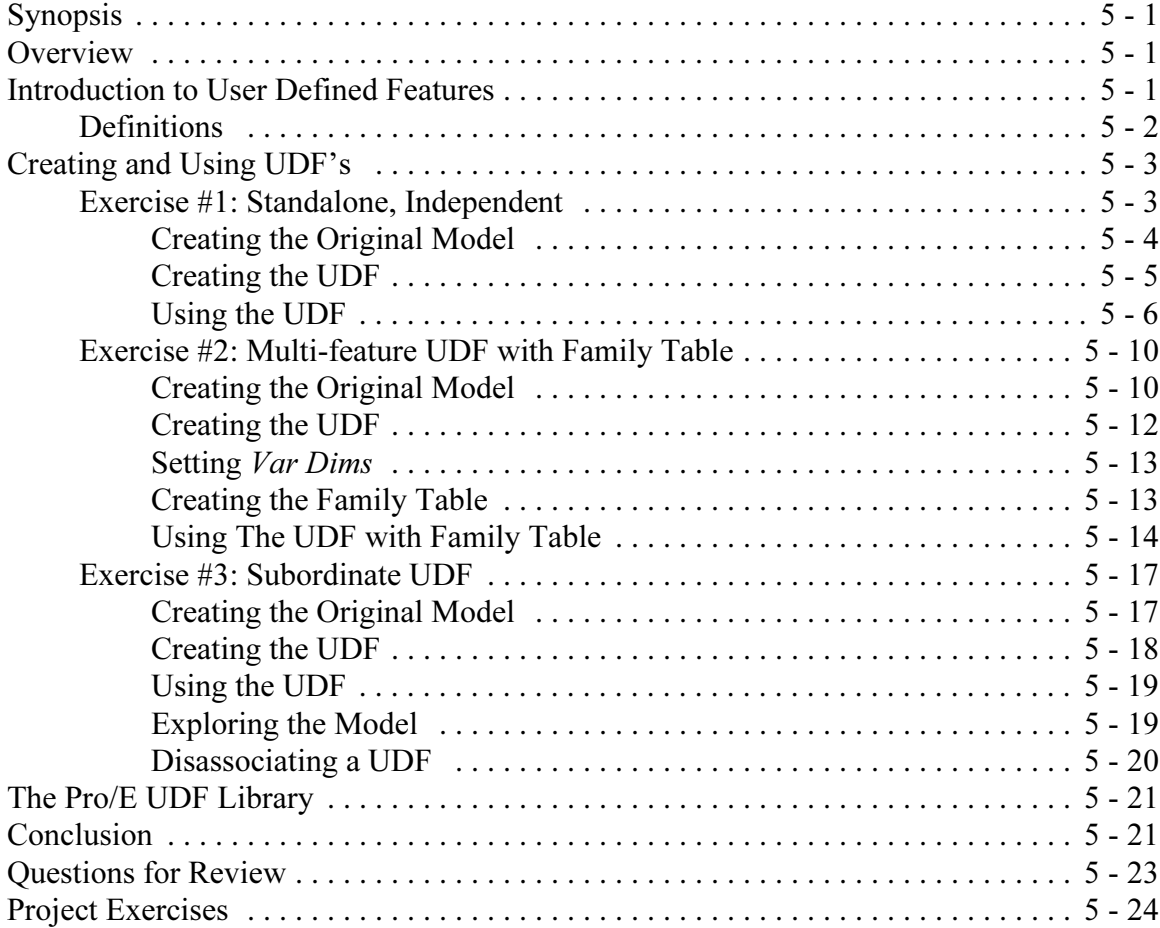

# Lesson 6 : Pro/PROGRAM and Layers

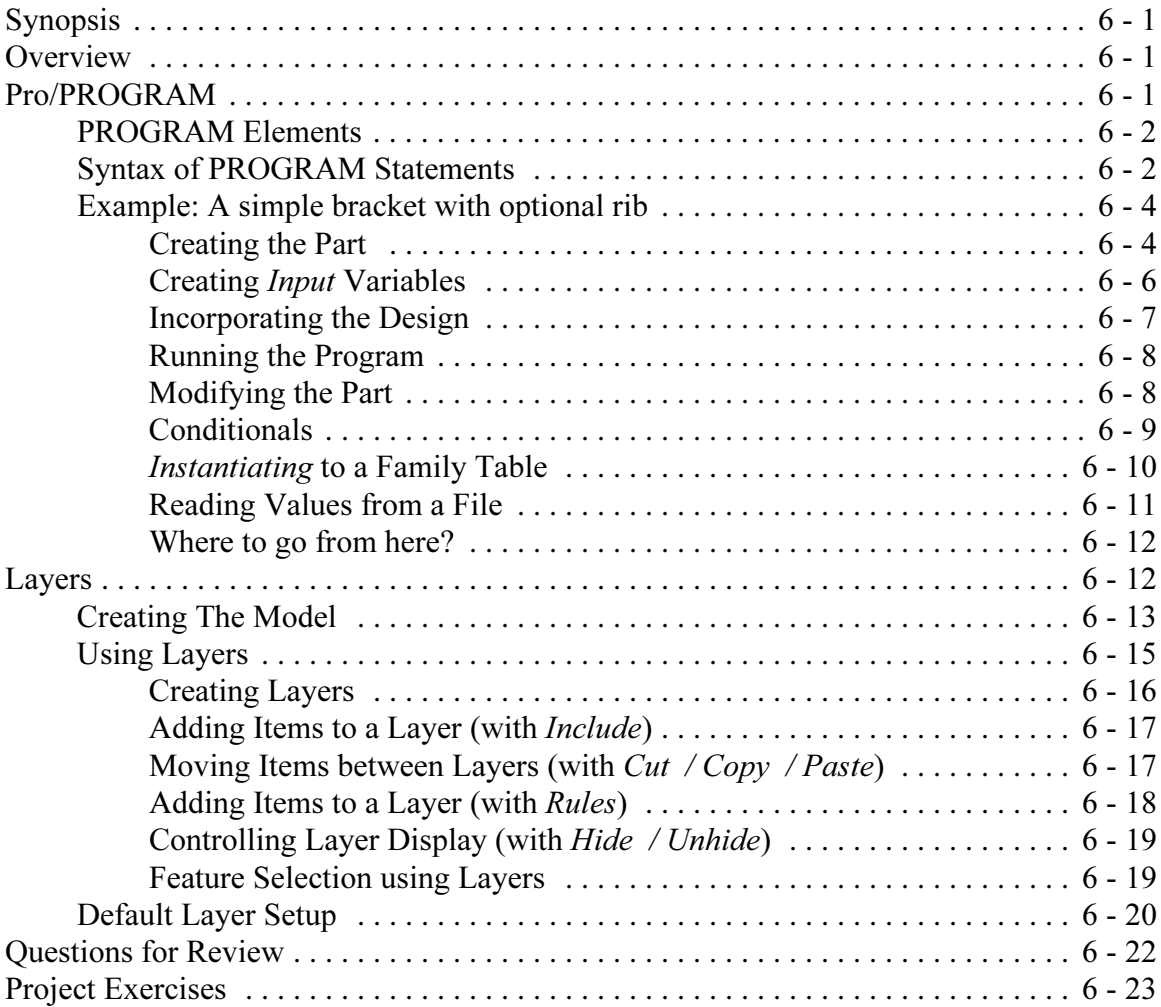

# Lesson 7 : Advanced Drawing Functions

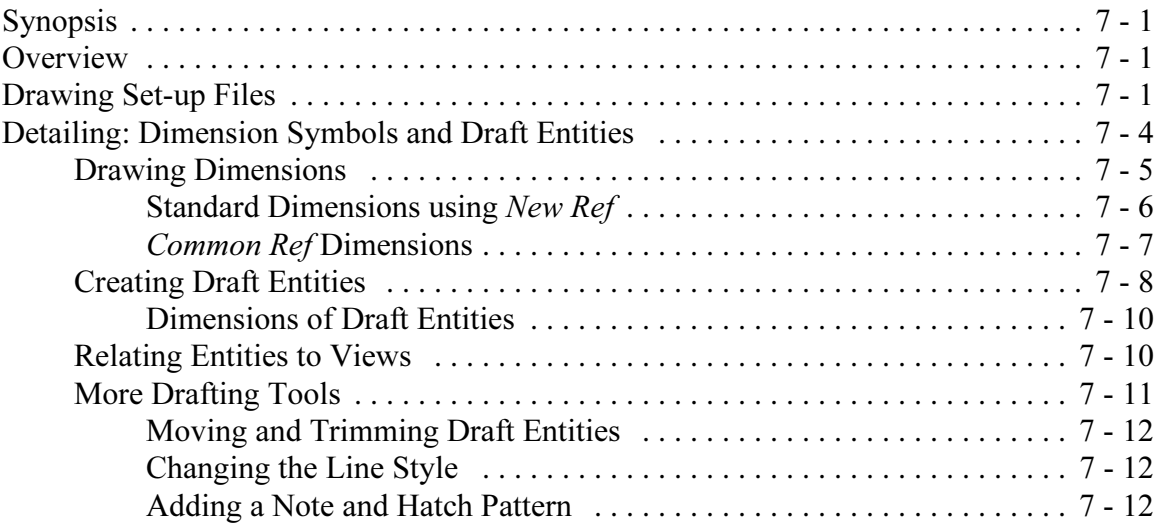

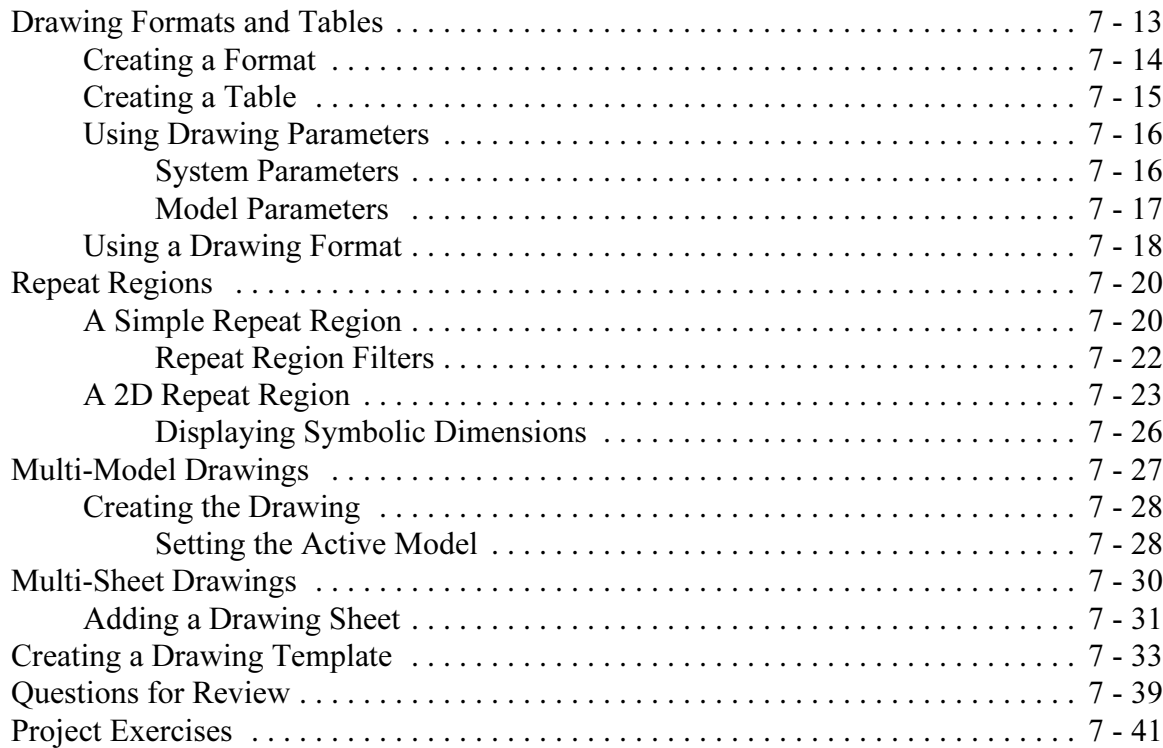

### Lesson 8 : Assemblies

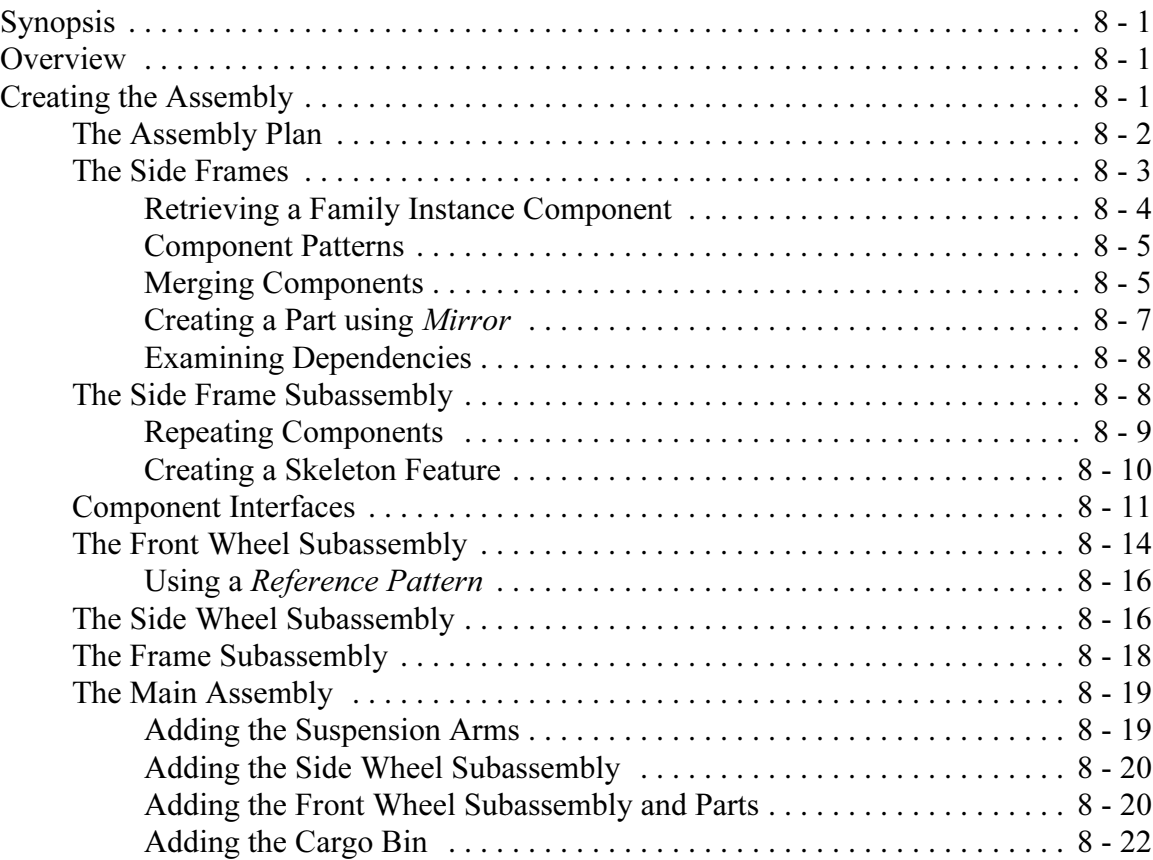

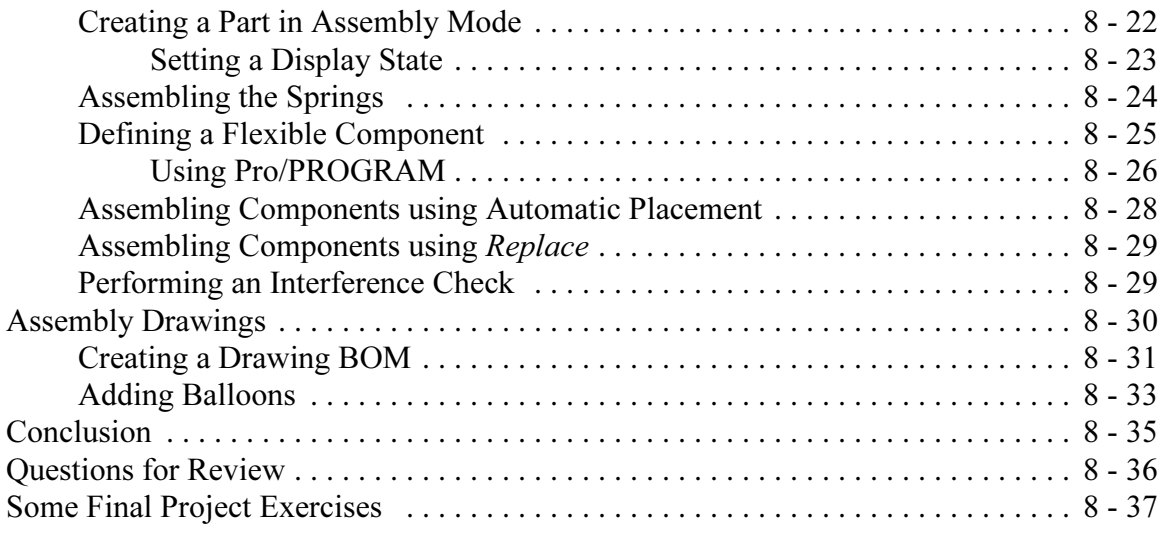

<u> 1989 - Johann Stoff, deutscher Stoffen und der Stoffen und der Stoffen und der Stoffen und der Stoffen und de</u>